# **A New Approach of Offline Parameters Estimation for Vector Controlled Induction Motor Drive**

Krishna R More\*, P N Kapil\*\* and Hormaz Amrolia\*\*\* \* Department of Electrical Engineering, Institute of Technology, Nirma University, Ahmedabad, India 14meep17@nirmauni.ac.in \*\* Department of Electrical Engineering, Institute of Technology, Nirma University, Ahmedabad, India pnkapil@nirmauni.ac.in \*\*\*Department of Electrical Engineering, Institute of Technology, Nirma University, Ahmedabad, India hormaz.amrolia@nirmauni.ac.in

**Abstract:** For efficient performance of any vector controlled drive, motor parameters are to be estimated with utmost accuracy. Offline and online parameter estimation techniques are generally used for estimating parameters. In this paper, the offline technique is adopted due to its advantage over latter technique. Under offline parameter estimation, the new strategy is simulated for estimating the machine parameters. Inverter test and single phase test are used for estimating parameters. Only three switches of the inverter are used for estimating parameters in inverter test and four switches in single phase test. These tests are easy to implement with no extra hardware, no mechanical job is required and equations are easy to understand and implement. These tests are simulated in MATLAB Simulink and parameters obtained are compared with actual parameters of machine model available in MATLAB Simulink.

**Keywords**: Offline parameter estimation, inverter test, single phase test, dc resistance test, open circuit test, locked rotor test.

## **Introduction**

Induction motors are widely used the electric machines in high-performance drive applications. Vector control of induction motor requires a precise knowledge of the motor parameters for its efficient operation. Numerous methods for estimating induction machine parameters such as online and offline parameter estimation have been developed exclusively for application in high-performance drives. Any vector controlled induction motor drive is inverter fed, numerous tests based on an inverter supply have been developed in recent past for determination of the required parameter values. Such methods are called offline parameter identification methods. Numerous possibilities exist nowadays to update the parameter values during the drive operation, termed as online parameter estimation methods [1], [2], [3]. Offline parameter estimation technique is adopted, as parameters are estimated at the initial stage itself with the inverter and then the estimated parameters are used in the system. There is no need to sense the signals continuously in offline parameter estimation, in order to estimate parameters as it is mandatory in online parameter estimation. No standard tests like an open circuit, locked rotor test are required where the mechanical task is required to estimate the parameters. Moreover, for estimating parameters offline, no PI controller is required. So, hardware requirement reduces. The only inverter, sensors, and controller are required in this technique. Offline parameter estimation technique uses inverter test and single phase test for estimating machine parameters. Inverter test for Rs,  $L_s$  and single phase test for  $L_{ls}$ ,  $L_m$  and  $R_r$ .

## **Parameter Estimation Tests**

An equivalent circuit of induction motor valid for steady state is shown in Fig. 1.The circuit is composed of two resistors, the stator resistance  $(R_s)$  and the rotor resistance  $(R_r)$ , and three ideal inductors, the stator leakage inductance  $(L_s)$ , the rotor leakage inductance (L<sub>Ir</sub>) and the magnetizing inductance (L<sub>m</sub>). The stator voltage is represented by  $V_s$  and s is the slip frequency normalized with respect to the stator frequency. The purpose of this work is to measure the values of these five ideal components.

## **Traditional Parameter Estimation Tests**

## **DC Resistance Measurement**

DC Measurement test is used to determine the stator resistance  $(R<sub>s</sub>)$ . This test consists of applying a DC voltage to stator winding. The DC voltage ( $V_{dc}$ ) and current ( $I_{dc}$ ) are measured and  $R_s$  value is computed by dividing both measurements. Basically, a dc voltage is applied to the stator windings of an induction motor. Because the current is dc, there is no induced

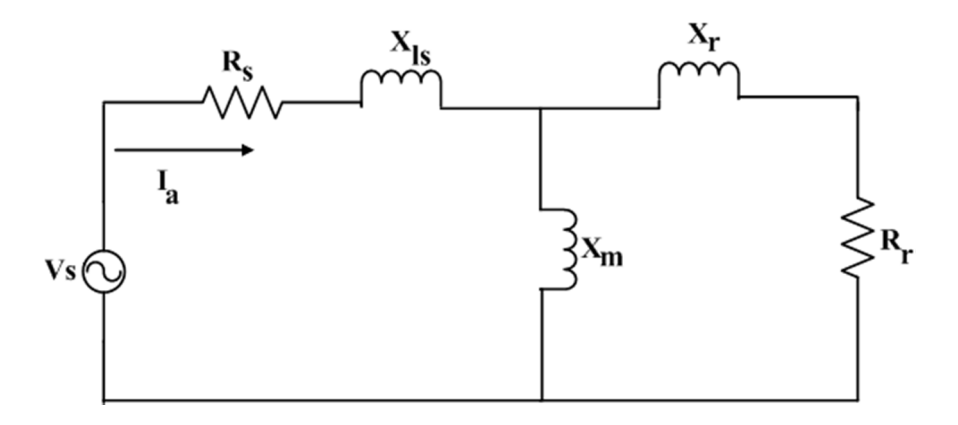

Figure 1: Steady State Induction Motor per phase equivalent circuit

voltage in the rotor circuit and no resulting rotor current. Also, the reactance of the motor is zero at direct current. Therefore, the only quantity limiting current now in the motor is the stator resistance, and that resistance can be determined. The basic circuit for the dc test is shown in Fig. 2 where, dc power supply connected to two of the three terminals of a Y-connected induction motor. [6]

$$
R_s = \frac{V_{dc}}{2I_{dc}}\tag{1}
$$

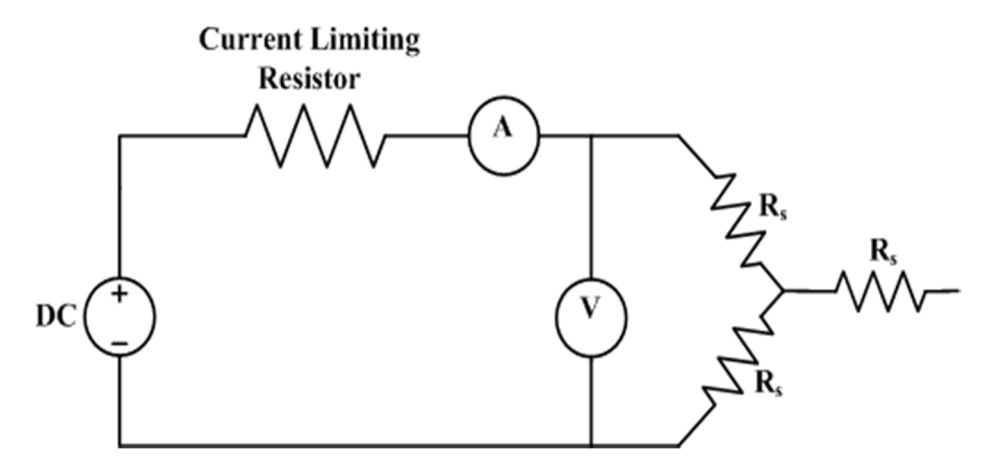

Figure 2: DC Resistance Test

#### **No Load Test**

Input power and motor current are measured at different voltage levels. Motor current and input power at rated voltage is called as no load current  $(I_{nl})$  and no load power  $(P_{nl})$  respectively. Motor no-load resistance, no load impedance, and no load reactance can be calculated. No load test is performed to calculate no load (stator) reactance  $(X_{nl})$  or stator inductance  $(L_s)$ . The motor is allowed to run at rated voltage and allowed to reach rated speed on no-load. The equation to measure  $(X_{nl})$  is given below (equ.2). The equivalent circuit of induction motor under a no-load condition is shown below in Fig. 3. The simulation arrangement for open circuit test is also shown below in Fig. 4 [5].

$$
X_{nl} = \frac{Q}{I^2}
$$
  
\n
$$
Q = \sqrt{(V_a I_a)^2 + (P_a)^2}
$$
\n(2)  
\n(3)

where,  $Q$  = Reactive Power,  $V_a$  = Phase Voltage,  $I_a$  = Phase Current,  $P_a$  = Active power per phase,  $X_{nl}$  = No-Load Reactance

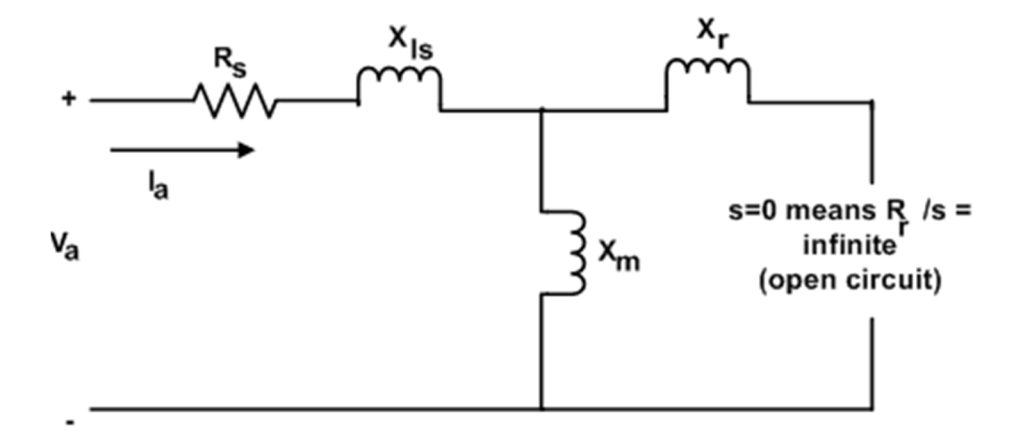

Figure 3: Three phase equivalent circuit of induction motor under no load condition

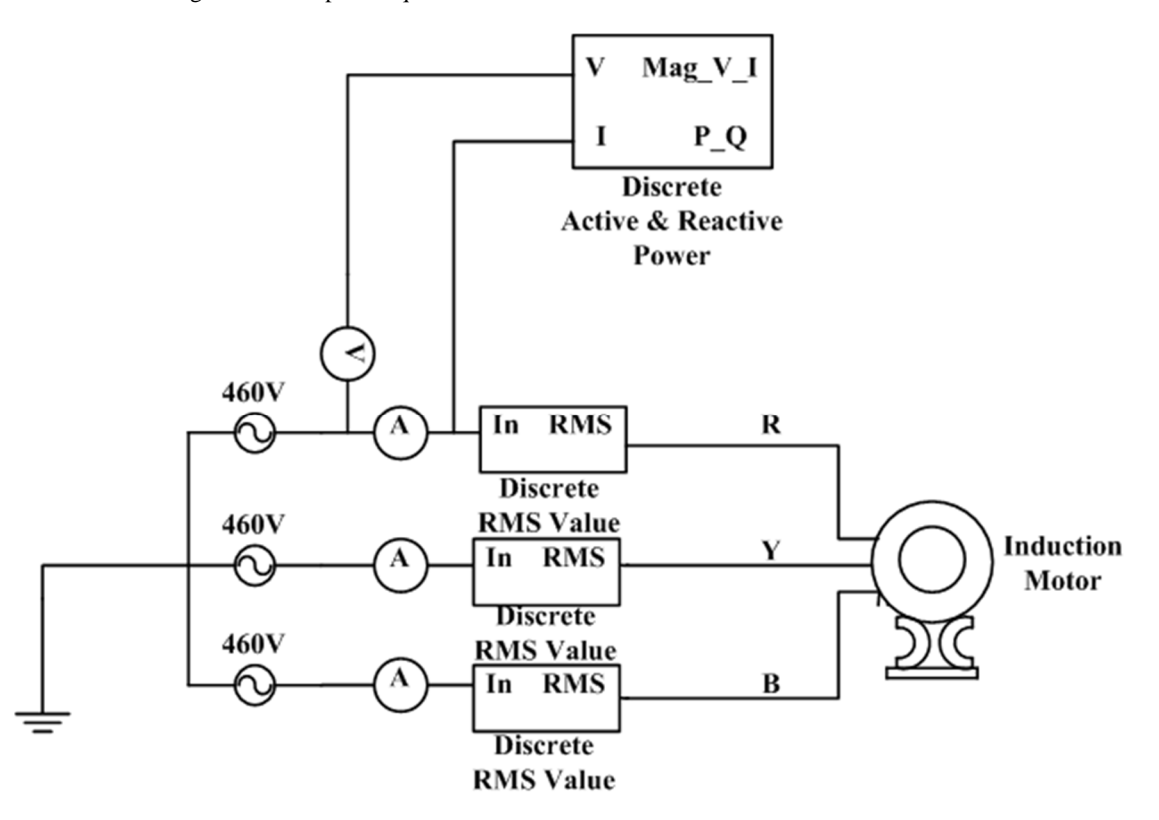

Figure 4: Simulation arrangement for induction motor under no load condition

## **Locked Rotor Test**

Motor phase to phase voltage and input power at rated current are called as locked rotor voltage  $(V<sub>lr</sub>)$  and locked rotor power  $(P_{Ir})$ . Motor locked rotor resistance  $(R_r)$ , locked rotor impedance  $(Z_r)$  and locked rotor reactance  $(X_r)$  can be calculated. Fig.5 shows the behavior of an induction motor under locked rotor test. Locked rotor test is performed to obtain stator leakage reactance (X<sub>Is</sub>) (equ.4) basically stator leakage inductance (L<sub>Is</sub>) is estimated (equ.5), magnetizing reactance (X<sub>m</sub>) i.e. magnetizing inductance  $(L_m)$  can be estimated from (equ.6) and (equ.7) respectively. Rotor resistance  $(R_r)$  is estimated by using  $X_{ls}$ ,  $X_m$  and  $R_2$  (equ.11). In this test, the motor is allowed to run at a voltage less than the rated voltage till the rated current flows through the windings. Another way to estimate Rr is by using power factor (equ.12) and (equ.13). The simulation arrangement for locked rotor test is also shown below Fig.6 [5].

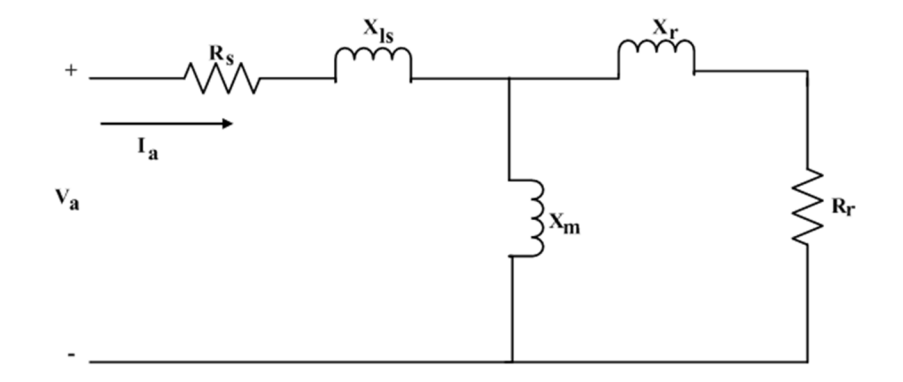

Figure 5: Simplified equivalent circuit of three phase induction motor under locked rotor test

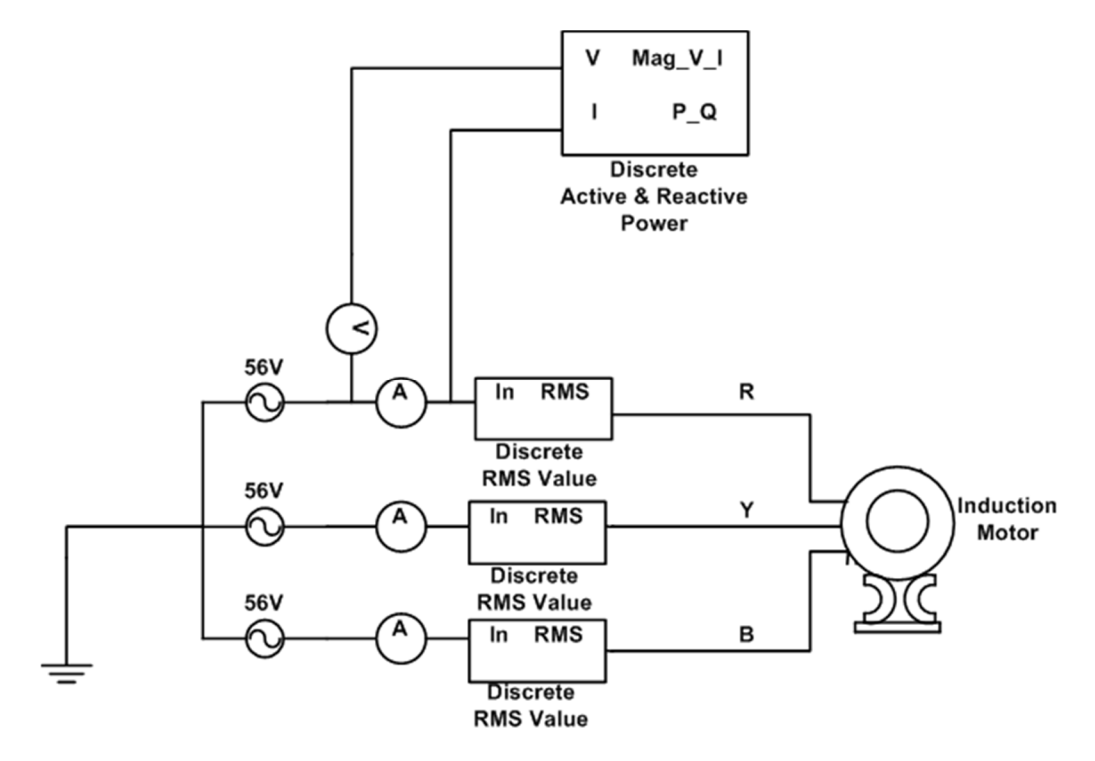

Figure 6: Simulation arrangement for induction motor under locked rotor condition

The equations for estimating various parameters are mentioned below:-

$$
X_{ls} = 0.3 * \frac{Q}{I^2}
$$
 (4)

where, Q is Reactive Power

Here, 0.3 factor to be multiplied for the class C motor [4].

$$
L_{ls} = L_{lr} = \frac{X_{ls}}{2\pi f} = \frac{X_{lr}}{2\pi f}
$$
 (5)

$$
X_m = X_{nl} - X_{ls} \tag{6}
$$

$$
L_m = \frac{X_m}{2\pi f} \tag{7}
$$

$$
L_s = L_{ls} + L_m \tag{8}
$$

$$
R = \frac{P}{I^2} \tag{9}
$$

where, P is Active Power

$$
R_2 = R - R_s \tag{10}
$$

$$
R_r = R_2 \sqrt[*]{\frac{X_{ls} + X_m}{X_m}}^2
$$
 (11)

$$
\cos \phi_s = \frac{P}{\sqrt{3} \cdot V_a \cdot I} \tag{12}
$$

$$
V_a = (I_{sc} \angle \phi_s)^* (R_s + R_r + jX_{ls})
$$
\n(13)

where,  $I_{\rm sc}$  is short circuit current and  $\phi_{\rm s}$  is lagging power factor angle.

The calculation results are compared and percentage error between the actual parameter of machine model available in MATLAB Simulink and calculated parameter through above equations is also calculated are shown in tables below.

| Parameter   | Calculated<br>Value | Actual<br>Value | Percentage<br>Error $(\%)$ |
|-------------|---------------------|-----------------|----------------------------|
| $R_{s}$     | $0.923 \Omega$      | $1.115 \Omega$  | 17.21                      |
| $L_{\rm s}$ | $0.20895$ H         | $0.209674$ H    | 0.345                      |
| $L_{ls}$    | $0.00355$ H         | $0.005974$ H    | 40.57                      |
| $L_m$       | $0.2054$ H          | $0.2037$ H      | 0.834                      |
| $\rm R_r$   | $1.0689 \Omega$     | $1.083 \Omega$  | 1.3                        |

Table 1. For 5 HP Machine Model available in MATLAB

Table 2. For 10 HP Machine Model available in MATLAB

| Parameter    | Calculated<br>Value | Actual<br>Value | Percentage<br>Error $(\%)$ |
|--------------|---------------------|-----------------|----------------------------|
| $R_{s}$      | $0.5851 \Omega$     | $0.6837\Omega$  | 14.42                      |
| $L_{\rm s}$  | $0.15226$ H         | 0.152752 H      | 0.3                        |
| $L_{\rm ls}$ | $0.00246$ H         | $0.004152$ H    | 40.75                      |
| $L_m$        | $0.1498$ H          | $0.1486$ H      | 0.8                        |
| $\rm R_{r}$  | $0.4956 \Omega$     | $0.451 \Omega$  | 1.2                        |

Table 3. For Default HP Machine Model available in MATLAB

| Parameter               | Calculated<br>Value | Actual<br>Value | Percentage<br>Error $(\%)$ |
|-------------------------|---------------------|-----------------|----------------------------|
| $R_{s}$                 | $0.02873$ $\Omega$  | $0.029 \Omega$  | 0.93                       |
| $L_{\rm s}$             | $0.035175$ H        | 0.035489 H      | 0.88                       |
| $L_{ls}$                | $0.000355$ H        | $0.000599$ H    | 40.73                      |
| $\mathsf{L}_\mathsf{m}$ | $0.03482$ H         | $0.03459$ H     | 0.66                       |
| $R_r$                   | $0.02052 \Omega$    | $0.22 \Omega$   | 6.81                       |

Table 4. For 1 HP Machine Model available in MATLAB

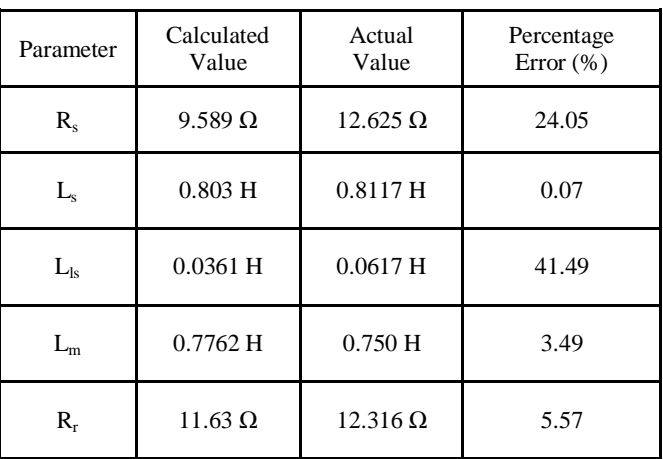

# **Proposed Parameter Estimation Methods**

## **Buck Chopper**

Fig.7 shows the circuit diagram of buck chopper. When the switch is ON energy is supplied to the load and is simultaneously stored in the inductor. During the ON period diode is in reverse bias condition. When the switch is OFF the energy stored in the inductor is fed to the load, which flows through the diode making it forward bias. Thus, the load is supplied with energy at every instant as long as input supplies the energy. Duty ratio decides the ON and OFF period of the switch.

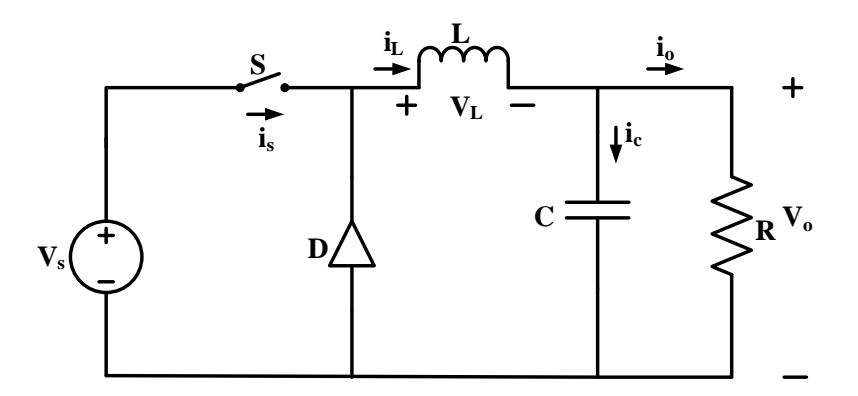

Figure 7: Buck Chopper

Here, in buck chopper 75% is set as duty ratio for 1 kHz frequency at 10 V. The value of L=10 mH and load is  $10\Omega$ . The voltage and current waveforms are shown in Fig.8 and Fig.9.

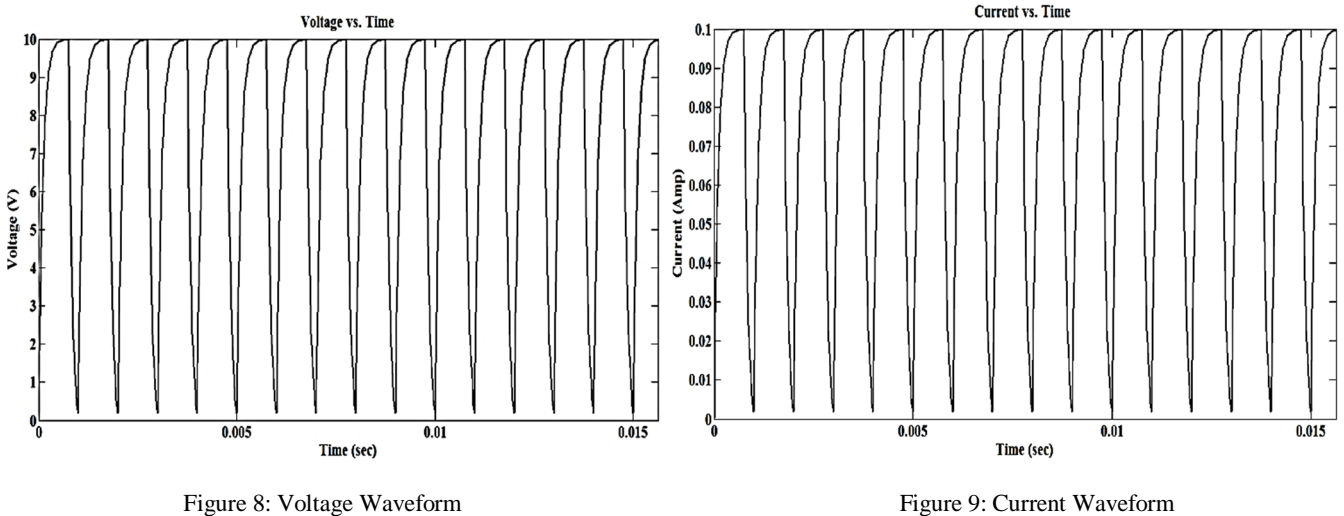

## **Inverter as a Buck Chopper**

A new strategy is proposed for measuring  $R_s$  and  $L_s$  using an inverter, which is operated as a buck chopper. Fig.10 shows inverter operating as a buck chopper. As shown in Fig. 10, when switch S1 and S6 are ON, current flows through motor windings through phase R and phase Y and circuit gets complete as S6 is ON. When S1 is OFF energy stored in motor windings flows through phase Y and phase R as S6 and S4 are ON now as shown in Fig. 11. The duty ratio is 75% for S1 and it is 99.9% for S6. Only three switches S1, S4, S6 are being turned on to estimate these parameters. The R-phase and Y-phase are only in action i.e. the machine is getting supply from  $R$  and  $Y$  phase only. The value of  $L_s$  is calculated by observing the value of time at 63.8% of  $I_{\text{max}}$  (definition of the time constant). The magnified image of the current waveform is shown in the Fig.14, which shows the value of 63.8% of  $I_{max}$  is obtained at 0.1087 sec.

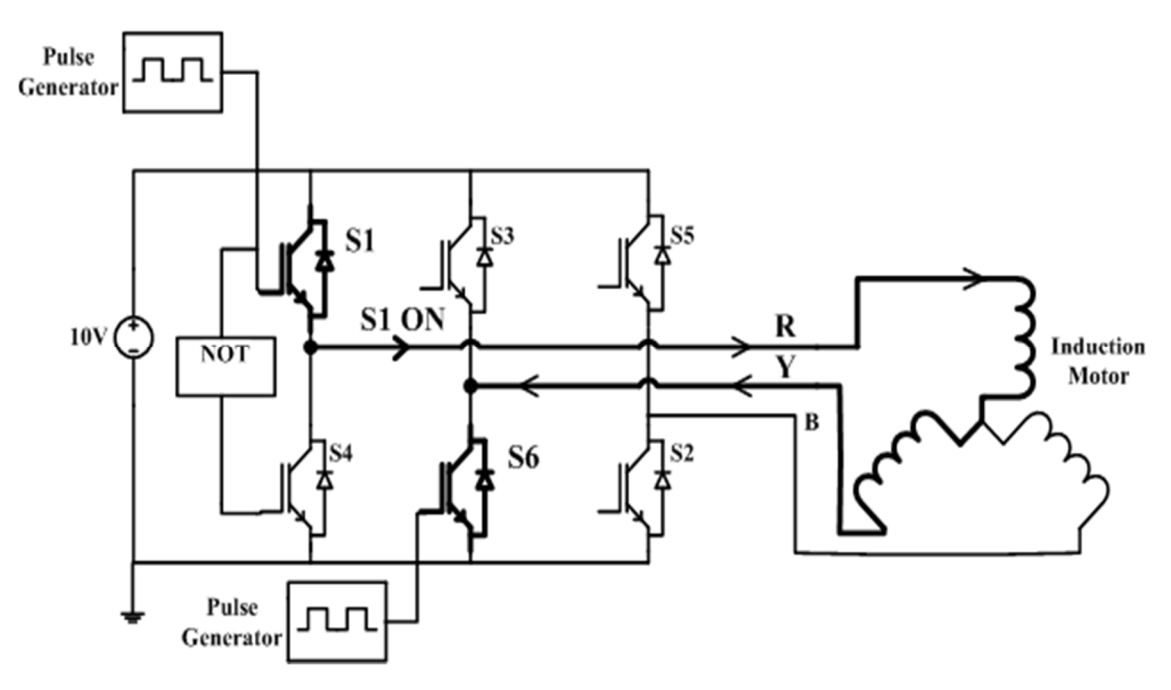

Figure 10: Inverter Circuit for estimating  $R_s \& L_s$  - ON State

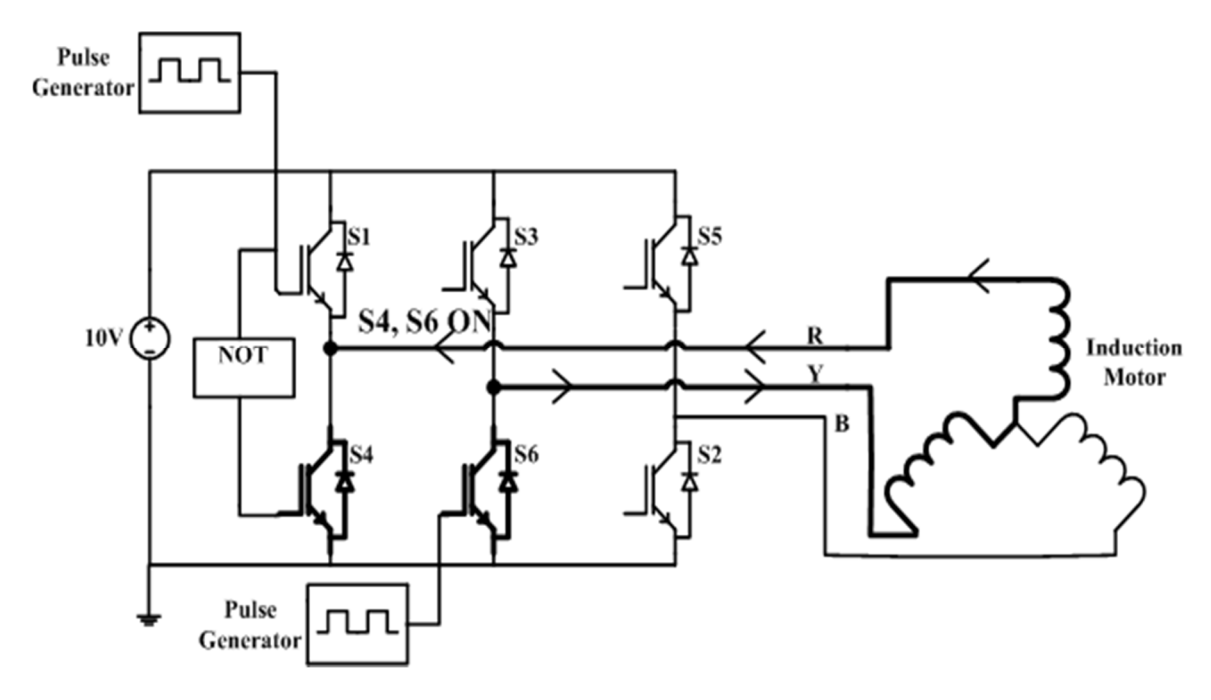

Figure 11: Inverter Circuit for estimating  $R_s \& L_s$  - OFF State

The  $R_s$  is measured with the formula (equ.14) and the time constant is used to measure  $L_s$  (equ.15) with the help of current waveform.

$$
R_s = \frac{DV_{dc}}{2I_{dc}}
$$
 (14)

where,  $D = Duty$  Ratio of the switch

$$
\tau = \frac{L_s}{R_s} \tag{15}
$$

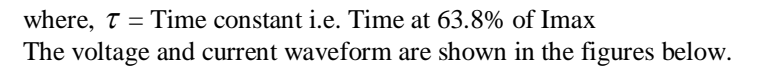

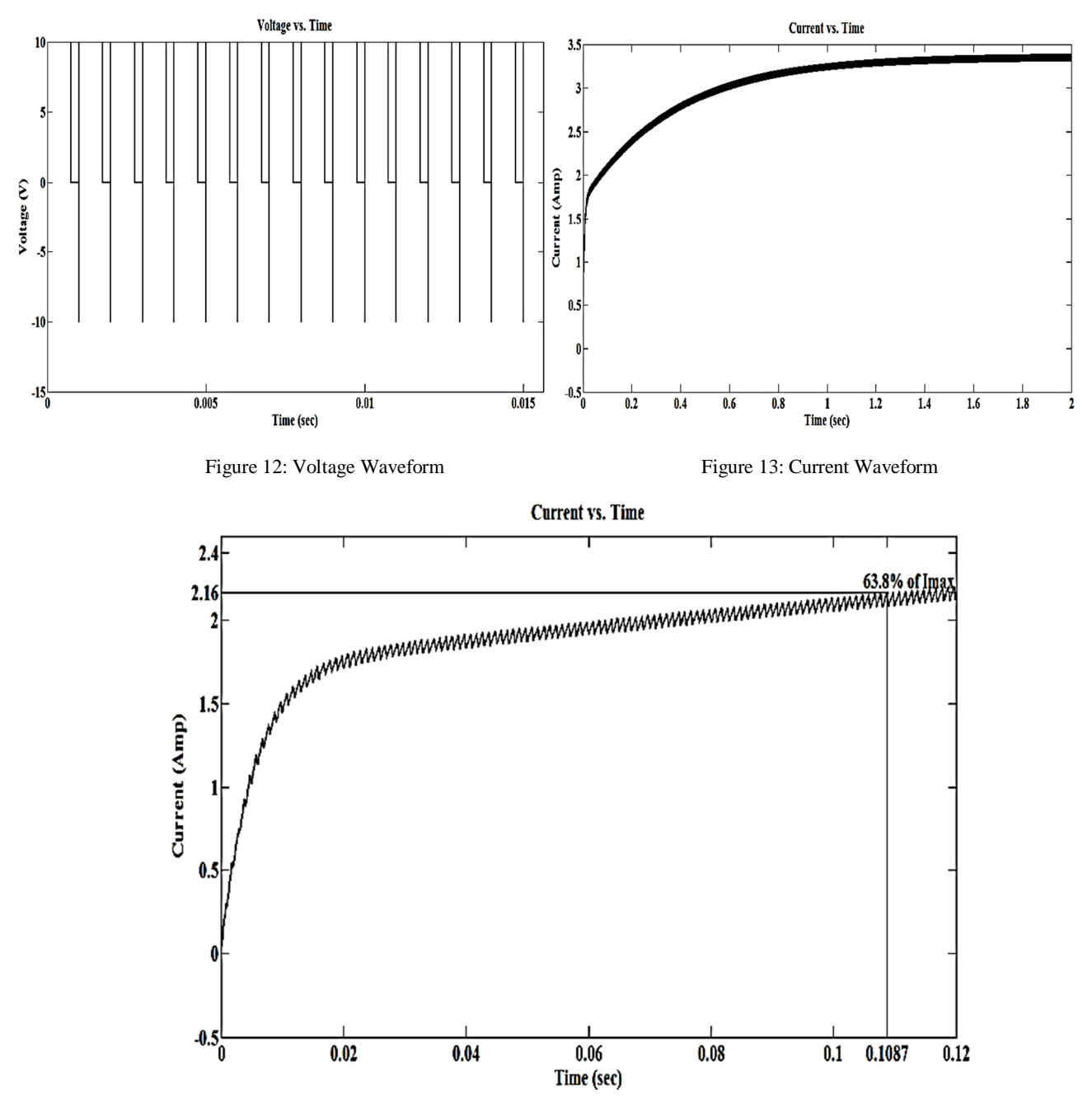

Figure 14: Magnified Current Waveform

#### **Single Phase Test as Locked Rotor test**

In single phase test motor is supplied with on only single phase by disconnecting one of the phases out of the three phases. Thus, the condition becomes like locked rotor test, where the rotor is blocked manually. So, equations used for calculating the parameter in locked rotor tests can be used to estimate parameters through single phase test. This test is used to estimate stator leakage inductance  $(L_{ls})$ , magnetizing inductance  $(L_m)$ , rotor resistance  $(R_r)$ . The circuit diagram for single phase test is shown in figures below. The current flows through S1, S6 for the positive half cycle Fig.15 and for negative half cycle it flows through S3, S4 Fig.16. The voltage and current waveform are shown in Fig.17 and Fig.18 respectively.

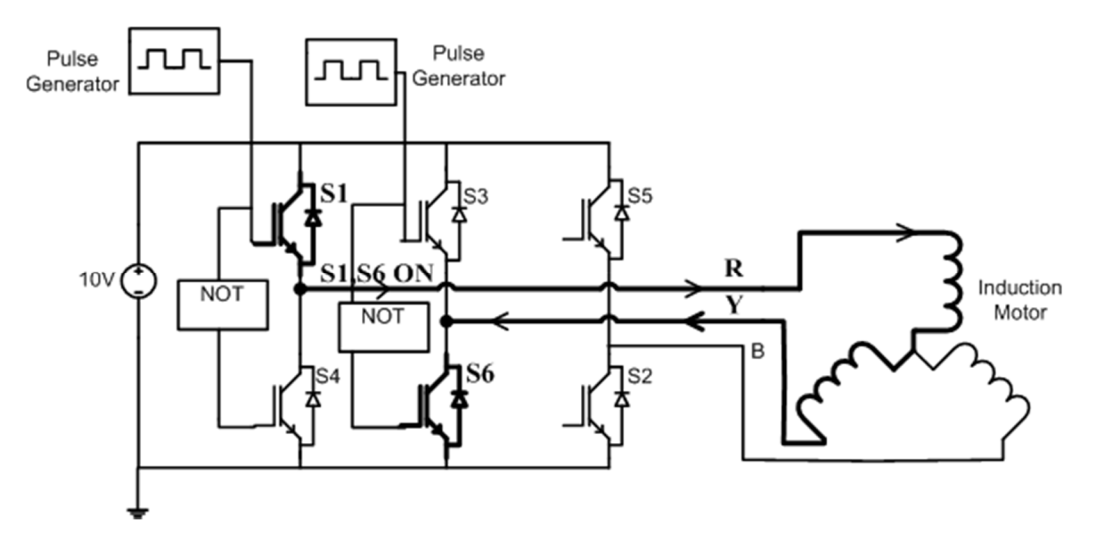

Figure 15: Inverter Circuit for Single Phase test - ON State

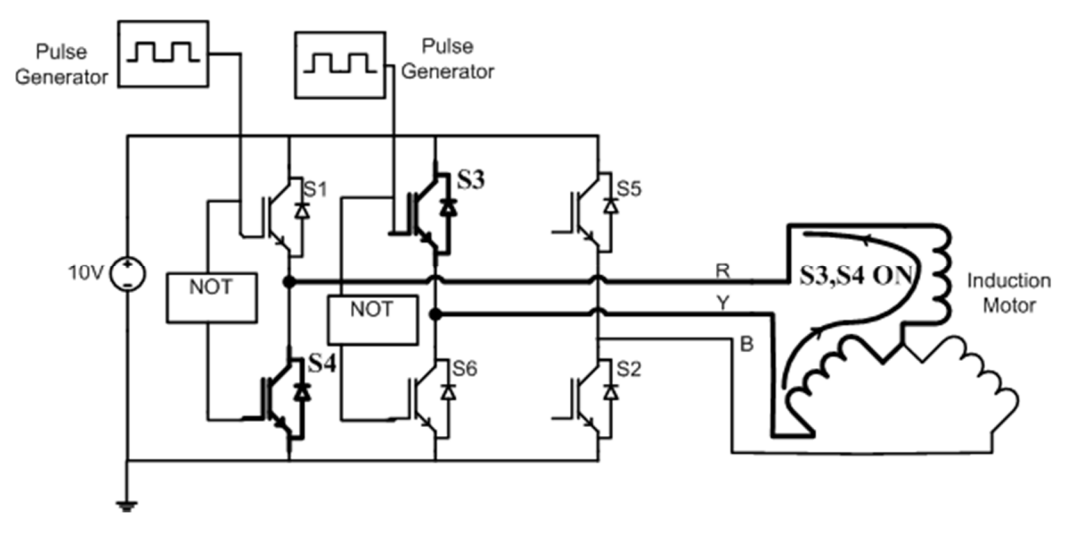

Figure 16: Inverter Circuit for Single Phase test - OFF state

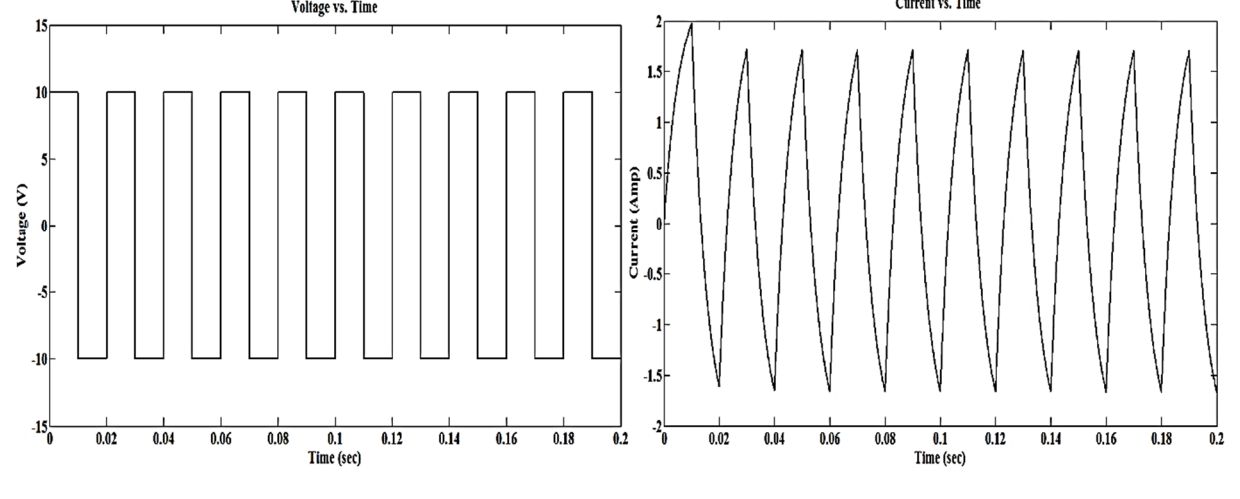

Figure 17: Voltage Waveform Figure 18: Current Waveform

The calculation results are compared and percentage error between the actual parameter of machine model available in MATLAB and calculated parameter through equations is also calculated are shown in tables below.

| Parameter               | Calculated<br>Value | <b>Actual Value</b> | Percentage<br>Error $(\%)$ |
|-------------------------|---------------------|---------------------|----------------------------|
| R,                      | $1.105 \Omega$      | $1.115 \Omega$      | 0.9                        |
|                         | $0.12$ H            | $0.209674$ H        | 42.768                     |
| $L_{ls}$                | 0.0050H             | $0.005974$ H        | 16.308                     |
| $\mathsf{L}_\mathsf{m}$ | 0.115H              | $0.2037$ H          | 43.54                      |
| R,                      | $2.115 \Omega$      | $1.083 \Omega$      | 95.3                       |

Table 5. For 5 HP Machine Model available in MATLAB

Table 6. For 10 HP Machine Model available in MATLAB

| Parameter               | Calculated<br>Value | <b>Actual Value</b> | Percentage<br>Error $(\%)$ |
|-------------------------|---------------------|---------------------|----------------------------|
| R,                      | $0.6787$ $\Omega$   | $0.6837\,\Omega$    | 0.73                       |
| $\mathsf{L}_{\sf c}$    | $0.02898$ H         | $0.152752$ H        | 81.03                      |
| $\mathbf{L}_{\rm ls}$   | 0.00333 H           | $0.004152$ H        | 19.80                      |
| $\mathsf{L}_\mathsf{m}$ | $0.02565$ H         | 0.1486 H            | 82.74                      |
| $\rm R_r$               | $1.35 \Omega$       | $0.451 \Omega$      | 199.33                     |

Table 7. For Default HP Machine Model available in MATLAB

| Parameter                 | Calculated<br>Value | <b>Actual Value</b> | Percentage<br>Error $(\%)$ |
|---------------------------|---------------------|---------------------|----------------------------|
| R.                        | $0.0299 \Omega$     | $0.029 \Omega$      | 3.10                       |
| L,                        | $0.0123$ H          | 0.035489 H          | 65.34                      |
| $L_{ls}$                  | $0.000457$ H        | $0.000599$ H        | 23.71                      |
| $\mathsf{L}_{\mathsf{m}}$ | 0.011843 H          | $0.03459$ H         | 65.76                      |
|                           | $0.0684\Omega$      | $0.022 \Omega$      | 210.91                     |

Table 8. For 1 HP Machine Model available in MATLAB

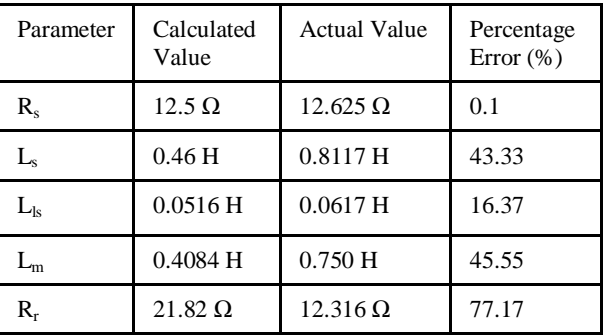

## **Observations**

- i. With the increase in power of motor the percentage error in  $R_s$  decreases while it increases for  $L_s$  for the inverter test.
- ii. For a specific motor at a constant frequency but varying duty ratio (increasing) percentage error in  $R_s$  decreases and also for  $L<sub>s</sub>$  it decreases.
- iii. For a specific motor at constant duty ratio but increasing frequency, percentage error decreases in Rs and Ls.
- iv. From calculations, it is found that the value of  $R_r$  is less than  $R_s$ .
- v. From calculation, it is found that the percentage error in  $L_{ls}$  is more but the combined percentage error of  $L_{ls}$  and  $L_m$ i.e.  $L_s$  is less i.e. actual  $L_s$  equivalent to calculated  $L_s$ .
- vi. It is found that percentage error of  $L_s$  calculated from inverter test is more than that found from open circuit test.
- vii. It is found that percentage error of R<sub>r</sub> calculated considering power factor is more compared to that when power is not considered.
- viii. It is concluded that the percentage error between the actual parameters and calculated parameters is more in single phase test as compared to the lock rotor test.

# **Conclusion**

In offline parameter estimation technique, inverter test, and single phasing test are simulated in MATLAB Simulink for estimating induction machine parameters. Parameters are also estimated with standard tests. The estimated parameter value is compared with an actual parameter value of machine model from MATLAB Simulink. The percentage error is calculated for each parameter. It is observed that  $R_s$  is estimated more accurately with inverter test in comparison with DC resistance test. Estimation of  $L_s$  is quite accurately done with inverter test.  $L_{ls}$ ,  $L_m$ ,  $R_r$  are quite accurately estimated from single phase test. When compared with parameter estimation technique used in [1], parameters are precisely estimated with inverter test and single phase test. Hence, with less hardware requirement and complexity, parameters are precisely estimated with inverter test and single phase test.

## **References**

- [1] Jun Zheng, Yunkuan Wang, Xiaofei Qin and Xin Zhang, "An Offline Parameter Identification Method of Induction Motor", Proceedings of the 7th World Congress on Intelligent Control and Automation, Year: 2008, Pages 8898-8901.
- [2] Hamid Toliyat, Emil Levi, Mona Rana "A Review of RFO Induction Motor Parameter Estimation Techniques ", Power Engineering Review, IEEE, Volume: 22, Year: 2002, Pages: 271-283.
- [3] Hubert Schierling, "Fast And Reliable Commissioning of AC Variable Speed Drives By Self-Commissioning ", Industry Applications Society Annual Meeting, 1988, Conference Record of the 1988 IEEE, Volume: 1, Year: 1988 Pages: 489 - 492.
- [4] K.K.Pandey, P. H. Zope "Estimating Parameters of a Three-Phase induction motor using Matlab/Simulink ", International Journal of Scientific and Engineering Research, Volume: 4, Year: 2013, Pages: 425 – 431.
- [5] Saffet Ayasun, Chika O. Nwankpa "Induction Motor Tests Using MATLAB/Simulink and Their Integration into Undergraduate Electric Machinery Courses ", IEEE Transactions on Education Volume: 48, Year: 2005, Pages: 37 - 48.
- [6] http://iitg.vlab.co.in